# [AN050]

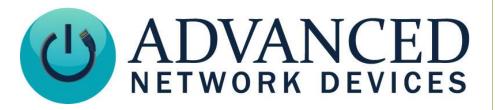

## **OnBoard Messages**

Version 1.3

6/21/2023

© 2023 ADVANCED NETWORK DEVICES

3820 NORTH VENTURA DR.

ARLINGTON HEIGHTS, IL 60004

U.S.A

**ALL RIGHTS RESERVED** 

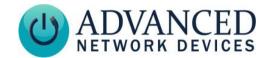

#### PROPRIETARY NOTICE AND LIABILITY DISCLAIMER

The information disclosed in this document, including all designs and related materials, is the valuable property of Digital Advanced Network Devices and/or its licensors. Advanced Network Devices and/or its licensors, as appropriate, reserve all patent, copyright and other proprietary rights to this document, including all design, manufacturing, reproduction, use, and sales rights thereto, except to the extent said rights are expressly granted to others.

The Advanced Network Devices product(s) discussed in this document are warranted in accordance with the terms of the Warranty Statement accompanying each product. However, actual performance of each product is dependent upon factors such as system configuration, customer data, and operator control. Since implementation by customers of each product may vary, the suitability of specific product configurations and applications must be determined by the customer and is not warranted by Advanced Network Devices.

To allow for design and specification improvements, the information in this document is subject to change at any time, without notice. Reproduction of this document or portions thereof without prior written approval of Advanced Network Devices is prohibited.

#### **Static Electric Warning**

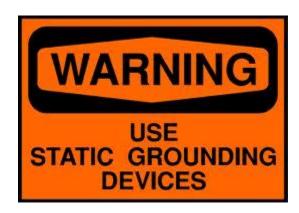

#### TROUBLESHOOTING AND ADDITIONAL RESOURCES

Complete Support Site with User Guides & Help: http://www.anetd.com/user-support/

Technical Resources: http://www.anetd.com/user-support/technical-resources/

AND Legal Disclaimer: <a href="http://www.anetd.com/legal">http://www.anetd.com/legal</a>

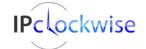

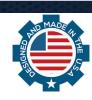

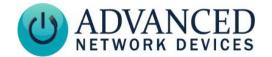

#### **OVERVIEW**

Firmware version 1.6.0002 or newer supports display of onboard messages. This functionality makes it possible to store text messages and pixmap images directly on the device, to easily trigger for immediate display.

The feature of onboard messages benefits any third-party application with the current capability to send messages to an AND device, by allowing it to take advantage of all AND text message and pixmap image options, even if the third-party application interface does not make those options available. General purpose input (accessible on most AND devices) can also trigger onboard messages.

This document describes the message file format, device setup, activation methods, and available options for this capability.

#### **MESSAGE FILE FORMAT**

On-board messages reside in individual XML files on the device. The device can store two types of messages: text messages and pixmap images. Each requires a unique format (shown below). Create the file(s) in a simple text editor application and save each one as filename.xml where *filename* uniquely describes the message or pixmap image. See the **APPENDIX** for a full list of available parameters and their function.

#### **Scrolling Message Example**

```
<IPSpeakerMessage>
     <Message
     text="Scrolling text message in red"
     color="red"
     />
     </IPSpeakerMessage>
```

#### Pixmap Example

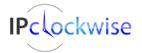

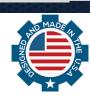

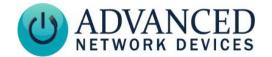

#### **PIXMAP DATA**

To use existing pixmaps:

- 1. See our Technical Resource Guide <a href="IPClockWise PixelGraphics">IPClockWise PixelGraphics</a> (Pixmaps) for example pixmaps.
- 2. Click on the pixmap image to download.
- 3. Open the file to copy the pixmap data, and paste it into the file for the *pixmap* parameter.

To create a custom pixmap, use IPClockWise (see the customer portal for this software application):

1. Open Pixmap Builder from the button on the Endpoints tab.

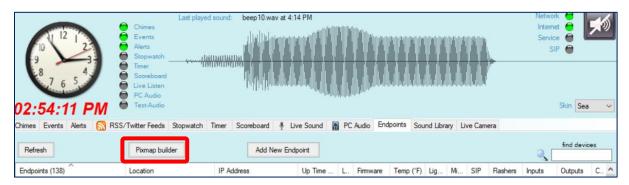

2. Create the pixmap image as desired, then select the "Copy to Clipboard" button.

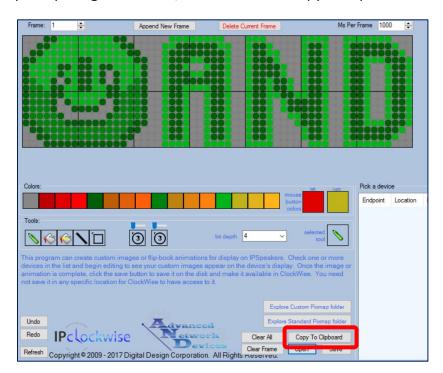

3. Paste the contents of the clipboard into the XML file as the *pixmap* parameter (shown as *[pixmap\_data]* in the example message file in the previous section).

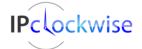

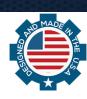

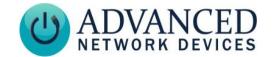

#### **DEVICE SETUP**

Load XML message file(s) onto the device using FTP as follows:

1. Login to the device using an FTP client such as FileZilla with the following credentials:

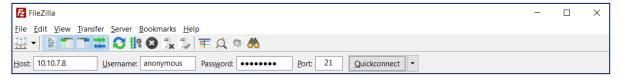

User: anonymous

Password: Use device's HTTP Control Password

Host IP address: The IP address of the device

Port: 21 (Standard FTP)

 Right-click over the Remote Site window, and select *Create Directory* to create the following directory on the device (if not already in place):

/messages

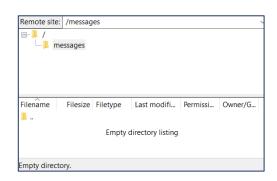

3. Copy message file(s) to the */messages* subdirectory of the device (in this example pacman.xml).

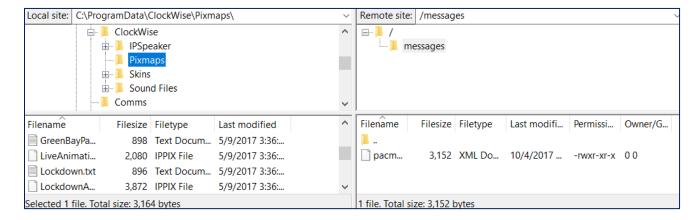

Note that device limits onboard storage capacity to 8MB.

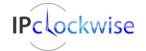

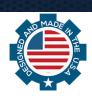

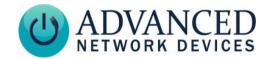

#### **ACTIVATION METHODS**

#### **Inline Text Message Markup**

You can activate onboard messages with inline text message markup. Trigger the text message or pixmap image to display by including the command {messagename=filename.xml} in-line with the text message, where filename.xml is the name of the XML file stored on the device.

See **App Note 49 Inline Text Message Markup** for further details.

For example, you would include the following inline to activate a pixmap stored in *pacman.xml*:

{messagename=pacman.xml}

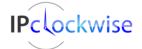

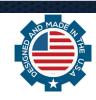

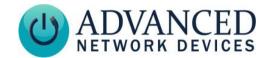

#### **GPIO Inputs**

You can activate on-board messages via GPIO input(s). In **Device Settings** → **Peripherals**, set the respective *GPIO* x *Input Message Trigger File* field to the name of the message file. Click *Save Peripherals Changes* button when done. When the corresponding input activates, the programmed text message or pixmap image will display. Configure GPIO inputs 0 and 1 separately as desired.

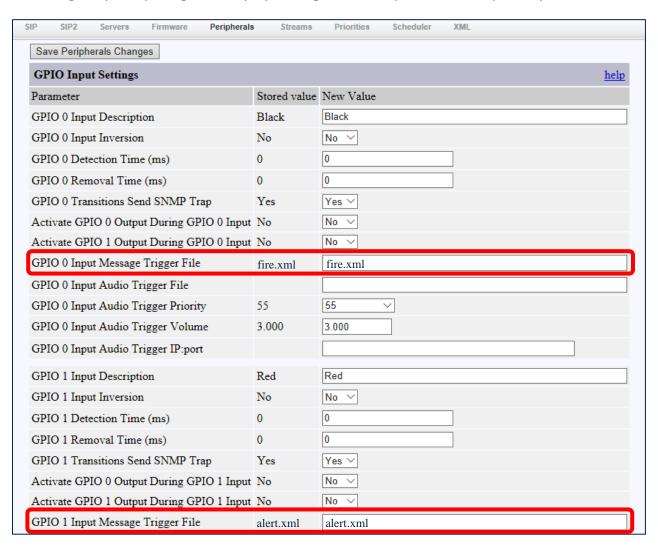

If using a configuration file, include the following parameters in the GPIO tag (values included for example purposes):

```
<GPIO
   msgtrig_file_name_gpio0="fire.xml"
   msgtrig_file_name_gpio1="alert.xml"
   ...
/>
```

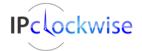

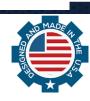

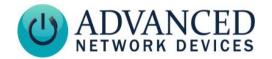

#### **APPENDIX**

| Parameters for Pixmap Messages Only |         |                                                                                                    |  |
|-------------------------------------|---------|----------------------------------------------------------------------------------------------------|--|
| Parameter                           | Default | Description                                                                                                    |  |
| pixmap                              | n/a     | The hexadecimal data representing the image to display.                                                                                                    |  |
| bpp                                 | n/a     | Set to 4 always to support the multicolor display bitdepth.                                                                                                    |  |
| width                               | n/a     | The width of the pixmap image in pixels, which must be a multiple of 8.  Standard display size = 56 pixels wide  IPSIGN-O display size = 80  IPSIGNL-RWB display size = 112 |  |
| height                              | n/a     | The height of the pixmap image in pixels. All displays are 16 pixels high.                                                                                                  |  |

|           | Parameters for Text Messages Only |                                                                                                    |                                                                                |  |  |
|-----------|-----------------------------------|----------------------------------------------------------------------------------------------------|--------------------------------------------------------------------------------|--|--|
| Parameter | Default                           | Description                                                                                                |                                                                                |  |  |
| text      | n/a                               | The text message to display, 1024 characters maximum.                                                      |                                                                                |  |  |
| font      | n/a                               | The message font type (fro<br>Arial Bold<br>Arial (Larger size)<br>Dotum<br>Dotum Bold                     | m the following options):  arial_bold  arial_huge  dotum  dotum_bold           |  |  |
|           |                                   | Dotum (Larger size) Dotum Bold (Larger) Small font* Smaller font* Tiny font*  * These fonts support 2-line | dotum_huge dotum_bold_huge and_8high and_7high and_5high emode (clock + text). |  |  |

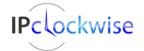

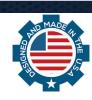

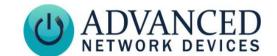

| color    | n/a     | The foreground message color (for dual-color displays). Specify a text string, or use a 4-         |              |                      |                                               |                 |  |
|----------|---------|----------------------------------------------------------------------------------------------------|--------------|----------------------|-----------------------------------------------|-----------------|--|
|          |         | <pre>bit hexadecimal number from the list below, such as such as {color=green} or {color=c}.</pre> |              |                      |                                               |                 |  |
|          |         |                                                                                                    |              |                      |                                               |                 |  |
|          |         | Hexadecimal                                                                                        | Color        | Green Level          | Red Level                                     |                 |  |
|          |         | 0                                                                                                  | Black        | 0                    | 0                                             |                 |  |
|          |         | 1                                                                                                  | Cranberr     | y 0                  | 1                                             |                 |  |
|          |         | 2                                                                                                  | Cherry       | 0                    | 2                                             |                 |  |
|          |         | 3                                                                                                  | Red          | 0                    | 3                                             |                 |  |
|          |         | 4                                                                                                  | Hunter       | 1                    | 0                                             |                 |  |
|          |         | 5                                                                                                  | Sienna       | 1                    | 1                                             |                 |  |
|          |         | 6                                                                                                  | Terracott    | a 1                  | 2                                             |                 |  |
|          |         | 7                                                                                                  | Vermillio    | n 1                  | 3                                             |                 |  |
|          |         | 8                                                                                                  | Olive        | 2                    | 0                                             |                 |  |
|          |         | 9                                                                                                  | Tan          | 2                    | 1                                             |                 |  |
|          |         | a                                                                                                  | Ochre        | 2                    | 2                                             |                 |  |
|          |         | b                                                                                                  | Pumpkin      | 2                    | 3                                             |                 |  |
|          |         | С                                                                                                  | Green        | 3                    | 0                                             |                 |  |
|          |         | d                                                                                                  | Yellow       | 3                    | 1                                             |                 |  |
|          |         | e                                                                                                  | Gold         | 3                    | 2                                             |                 |  |
|          |         | f                                                                                                  | Orange       | 3                    | 3                                             |                 |  |
| bgcolor  | black   | The background m                                                                                   | essage co    | lor (for dual-c      | olor displays). Specify a text strii          | ng or the 4-bit |  |
|          |         | hexadecimal numb                                                                                   | per from th  | ne color chart,      | <pre>such as {color=red} or {color=red}</pre> | olor=3}.        |  |
| shadloc  | (no     | A one- to four-cha                                                                                 | racter strir | ng that specifi      | es the location of the text shado             | ow, in          |  |
|          | shadow) | relation to the foreground character. Typical values (not case-sensitive):                         |              |                      |                                               |                 |  |
|          |         | U                                                                                                  | up           |                      |                                               |                 |  |
|          |         | UR                                                                                                 | up and to    | the right            |                                               |                 |  |
|          |         | R                                                                                                  | right        |                      |                                               |                 |  |
|          |         | DR                                                                                                 | down and     | d to the right       |                                               |                 |  |
|          |         | D                                                                                                  | down         |                      |                                               |                 |  |
|          |         | DL                                                                                                 | down and     | d to the left        |                                               |                 |  |
|          |         | L                                                                                                  | left         |                      |                                               |                 |  |
|          |         | UL                                                                                                 | up and to    | the left             |                                               |                 |  |
|          |         | O or UDLR                                                                                          | fully outli  | ne the compl         | ete perimeter of the character                |                 |  |
|          |         | Note: Specify both                                                                                 | shadcolor    | and <i>shadloc</i> , | or no shadow will appear.                     |                 |  |
| flash_fg | bgcolor | The color of the foreground text during the flashing period. If no value specified, it will        |              |                      |                                               |                 |  |
|          |         | match the <i>bgcolor</i>                                                                           | value.       |                      |                                               |                 |  |

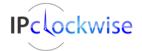

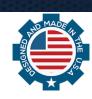

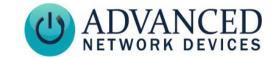

| flash_shad | bgcolor | The color of the shadow during the flashing period. If no value specified, it will match the <i>bgcolor</i> value.                                                         |
|------------|---------|----------------------------------------------------------------------------------------------------|
| Splitting  | 0 (off) | Option to split the message on the display based on the values follows:                                                                                                    |
|            |         | 0: text scrolls normally                                                                                                    |
|            |         | Other values display the text in pieces, statically on the screen. The scroll parameter                                                                                    |
|            |         | should be un-specified or set to still. Valid non-zero values are:                                                                                                    |
|            |         | 1: displays a single line of text at once                                                                                                    |
|            |         | 2: displays two lines of text at once                                                                                                    |
|            |         | 3: displays three lines of text at once                                                                                                    |
|            |         | 32: displays two lines of text at once, with the top one smaller                                                                                                    |
|            |         | 23: displays two lines of text at once, with the bottom smaller                                                                                                    |
|            |         | 20: displays two lines of text at once, both using a small font.                                                                                                    |
|            |         | For a valid non-zero value, the message will split based on where you place the " "                                                                                        |
|            |         | characters in the message as separators, or automatically, depending on the value of the <i>autosplit</i> parameter.                                                       |
| autosplit  | 0 (off) | Option to split the text message automatically. With this parameter disabled (0), the text splits with the " " character. With this parameter enabled (1), the text splits |
|            |         | automatically, such that as many words as possible may display at a time. This setting applies to the still, up, and down scrolling modes.                                 |

| Parameters for Both Pixmap and Text Messages |         |                                                                                                    |  |
|----------------------------------------------|---------|----------------------------------------------------------------------------------------------------|--|
| Parameter                                    | Default | Description                                                                                                    |  |
| still_ms                                     | 1000    | The time (in milliseconds) to display the pixmap image or static text message.                                                                                                    |  |
| prio                                         | 50      | The message priority. If the device already displays a message or pixmap, an incoming message will only display with a higher priority (value less than or equal to the playing message's priority value). For an incoming message with lower priority (value is greater than the displayed message priority), the device will not display it.  Range: 1 (highest) to 100 (lowest) |  |
| loops                                        | 1       | The number of times to display the message. Zero means continual.                                                                                                    |  |

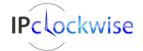

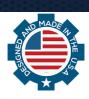

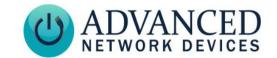

| speed        | 5                                                                                                    | The scroll rate.                                                                                                    |                          |  |
|--------------|----------------------------------------------------------------------------------------------------|----------------------------------------------------------------------------------------------------|--------------------------|--|
| 3,000        |                                                                                                    | Range: 1 (slowest) to 10 (fastest).                                                                                                    |                          |  |
| shadcolor    | (not<br>drawn)                                                                                                    | The font shadow color (for dual-color displays). Specify a text string or 4-bit hexadecimal number from the color chart above, such as $\{color=black\}$ or $\{color=0\}$ . Specify both <i>shadcolor</i> and <i>shadloc</i> , or no shadow will display.                                                                                                    |                          |  |
| flash        | 0 (off)                                                                                                    | The duration (in milliseconds) of each flashing period.  Special case: Values of 1-10 will flash the text the specified number of times per second, (e.g., flash=3 will flash the text 3 times per second).                                                                                                    |                          |  |
| flash_dc     | 50                                                                                                    | The duty cycle of the flashing text. Range: 0 to 100.                                                                                                    |                          |  |
| flash_bg     | bgcolor                                                                                                    | The color of the background during the flashing period. If no value specified, it will match the <i>bgcolor</i> value.                                                                                                    |                          |  |
| maxseconds   | ∞                                                                                                    | The maximum amount of time (in seconds) that the message will display, to the nearest number of loops boundary, rounding up. <i>Maxseconds</i> does not consider any duration specified by the <i>pauseseconds</i> parameter. If unspecified, <i>maxseconds</i> defaults to infinite (the message will repeat the specified number of loops, regardless of total duration). |                          |  |
| pauseseconds | 0                                                                                                    | The duration (in seconds) to pause before starting the next loop in a multi-loop message. During this time, the device displays the clock time.                                                                                                    |                          |  |
| pausefirst   | 0                                                                                                    | Option to insert a pause of <i>pauseseconds</i> seconds be message (1 = enabled).                                                                                                    | fore the first loop of a |  |
| scroll       | horizontal Sets the direction of scrolling: left, right, horizontal, up, down, or still. The defa setting, horizontal, will scroll the message left or right based on the characters in use. For example, English characters will scroll left (from right to left), where Arabic and Hebrew characters will scroll right (from left to right). Note: In the case of a pixmap graphic, the mode defaults to still (no need to specify). |                                                                                                    |                          |  |
|              |                                                                                                    | Scrolling Description                                                                                                    | Scroll string            |  |
|              |                                                                                                    | Horizontal, left or right depending on character set                                                                                                    | horizontal, horiz        |  |
|              |                                                                                                    | Left, from right to left                                                                                                    | left                     |  |
|              |                                                                                                    | Right, from left to right                                                                                                    | right                    |  |
|              |                                                                                                    | Up, from bottom to top                                                                                                    | up                       |  |
|              |                                                                                                    | Down, from top to bottom                                                                                                    | down                     |  |
|              |                                                                                                    | Still, no scrolling                                                                                                    | still                    |  |
|              |                                                                                                    |                                                                                                    |                          |  |

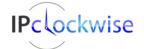

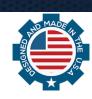

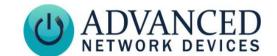

| setflashers_val        | n/a | A three-character field, controlling the state of the left, middle, and right LED's respectively:  0 or 0 off S slow blink (200ms on, 800ms off) F fast blink (200ms on, 300ms off) 1 or C on x or X indicates not to change the state 2, 3, 9 a 2-9 second flashing period  The on-time remains 200ms for all cases. Note: Available in firmware release 1.6 and later. |
|------------------------|-----|----------------------------------------------------------------------------------------------------|
| setflashers_brightness | 1   | The brightness level of the flashers. Range: 0 (off) to 100 (brightest)  This parameter can also accept the following text strings:  "dim" equivalent to 50  "full" or "bright" equivalent to 100  Note: Available in firmware release 1.6 or later.                                                                                                    |

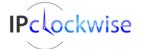

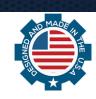